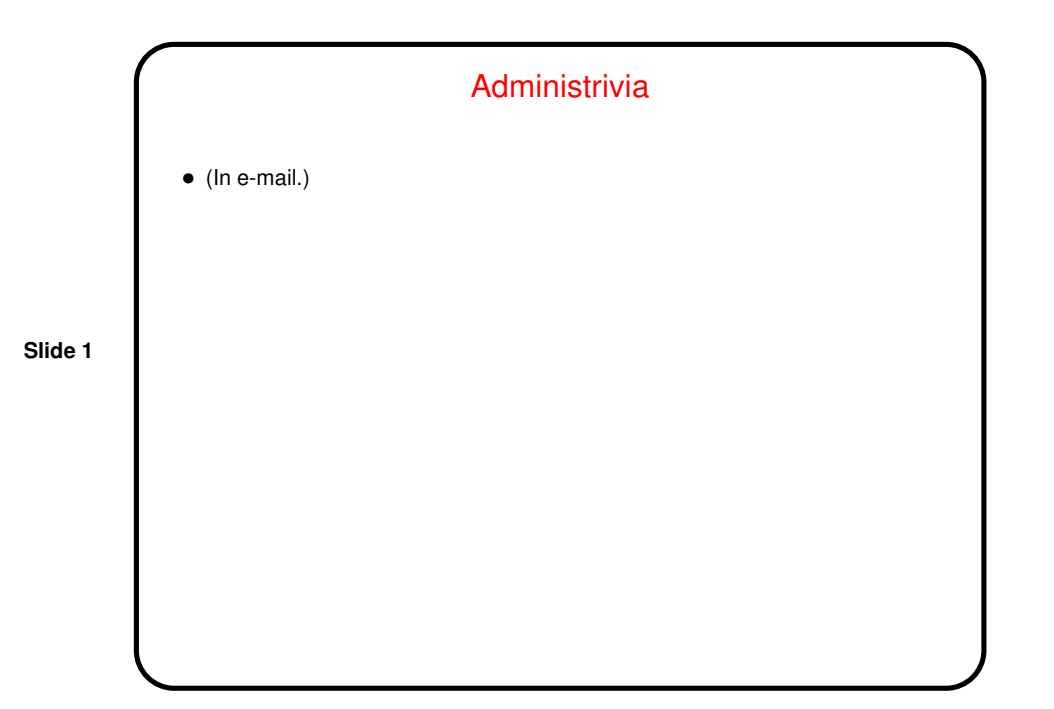

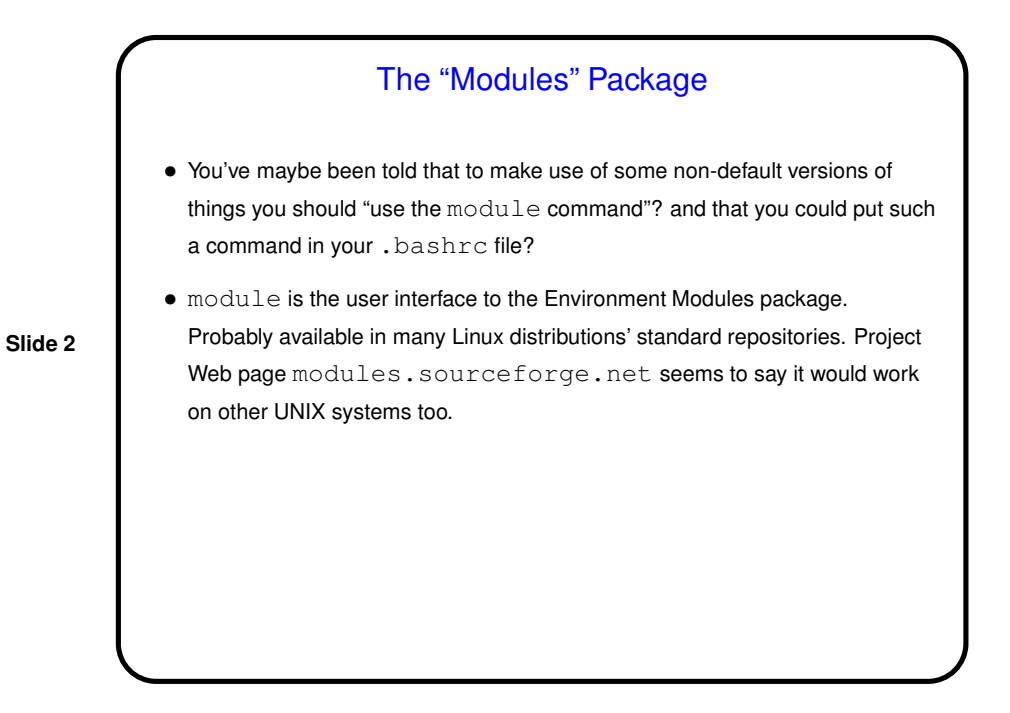

1

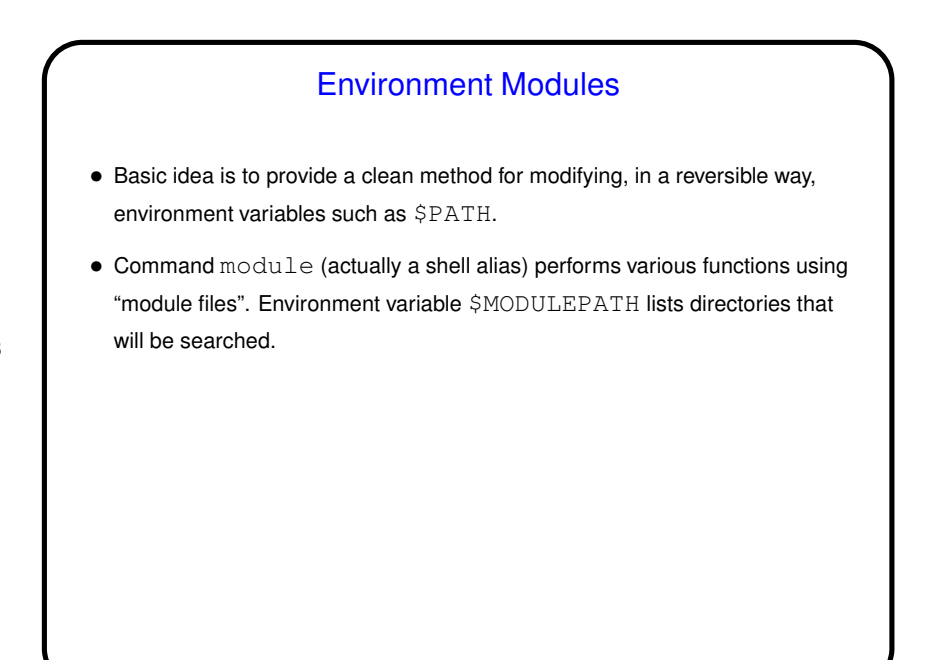

**Slide 3**

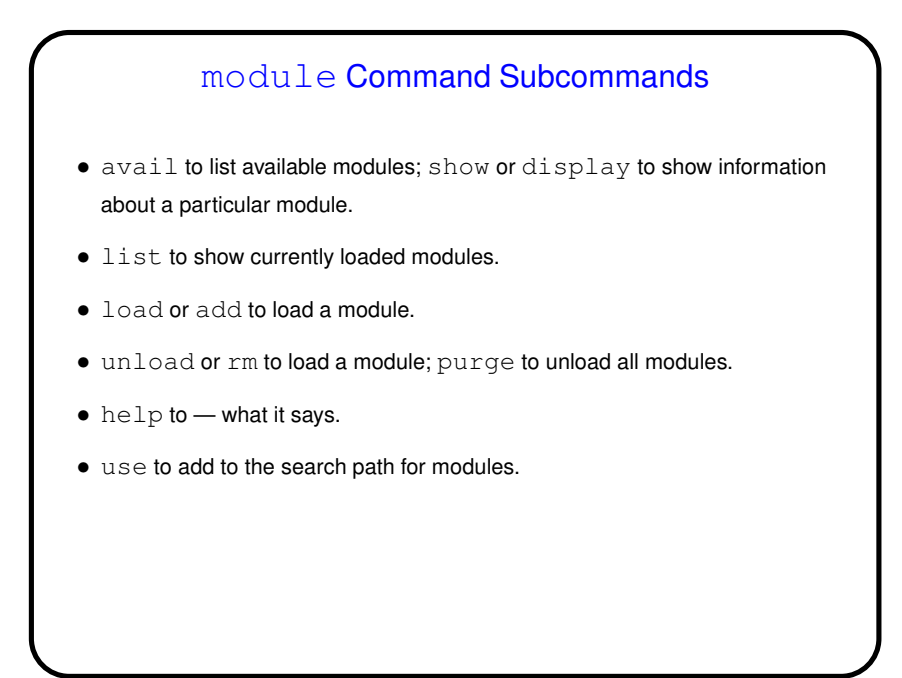

**Slide 4**

2

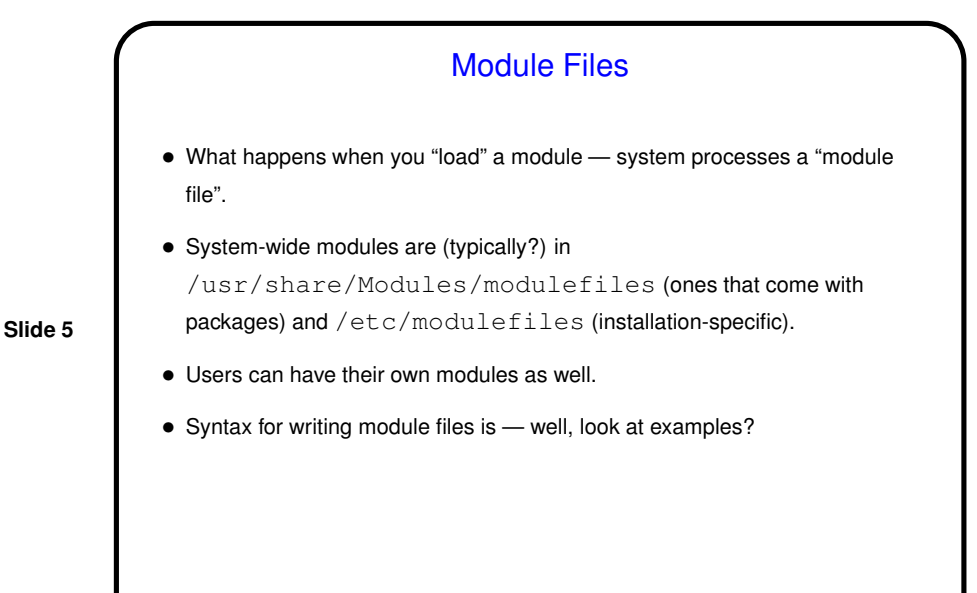

Linking, Revisited • Traditional method of getting from source code to something the processor can execute involves compiling (to object code) and linking. • Linking combines object code and (references to) libraries to produce an executable. • Libraries can be static (code merged into executable at link time) or dynamic (code loaded at runtime, potentially shared among processes). The latter are called DLLs in Windows, shared libraries in UNIX/Linux.

**Slide 6**

## 3

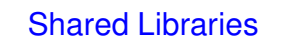

• One attraction is somewhat obvious: If code for library functions (e.g., printf) is statically linked into every program that uses it, programs need more memory — seems wasteful if processes can share one copy of code in memory.

**Slide 7**

• Another attraction is that library code can be updated independently of programs that use it. (But is there a downside to that?)

## Shared Libraries, Continued

- A good-and-bad aspect is that if the shared code is updated, all programs that use it are affected.
- How to make this happen . . . At link time, programs get "stub" versions of functions. References to real versions resolved at load time.

**Slide 8**

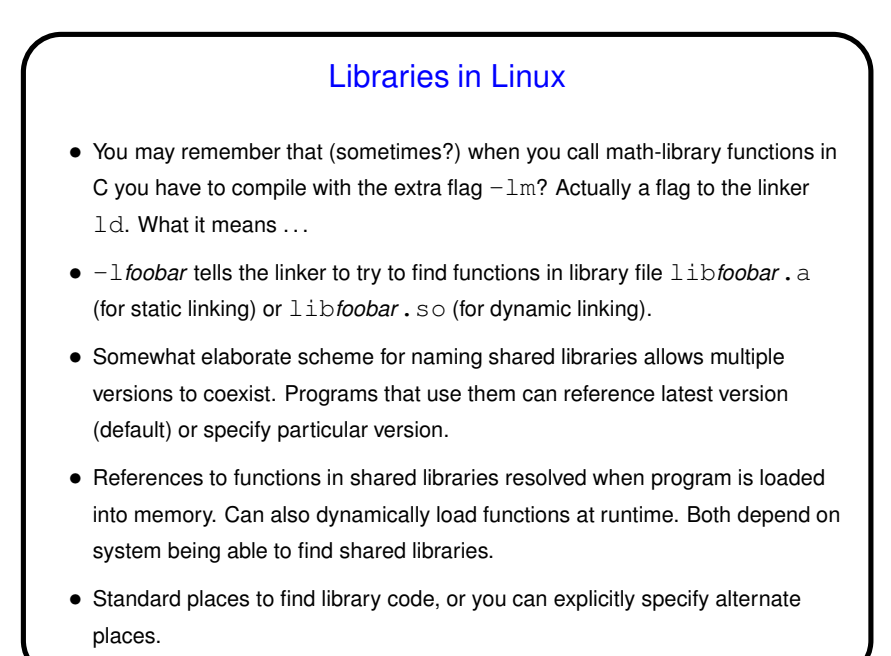

Libraries in Linux, Continued • Creating a static library is relatively straightforward:  $\bullet$  Compile code as usual and then use  $ar$  to combine object code files into library. • (Example.)

**Slide 9**

**Slide 10**

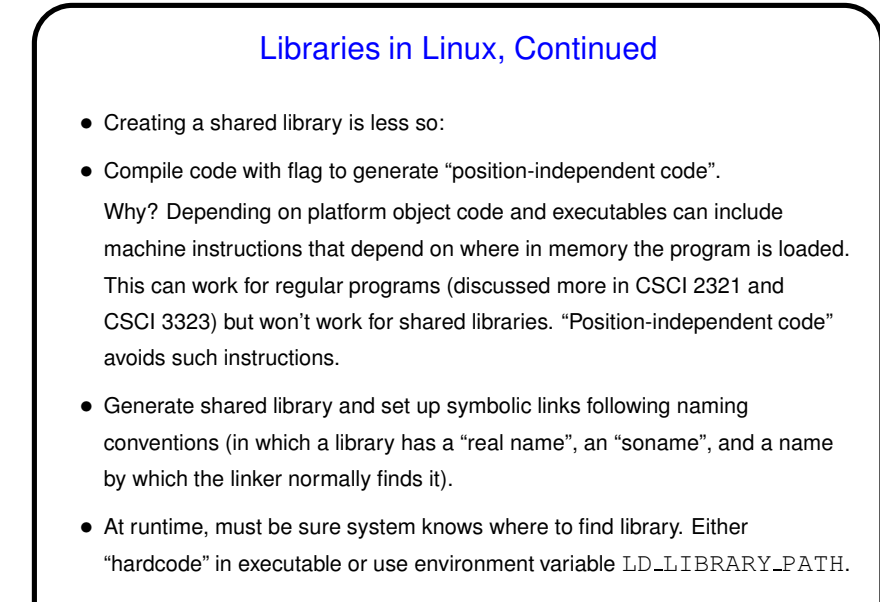

• (Example.)

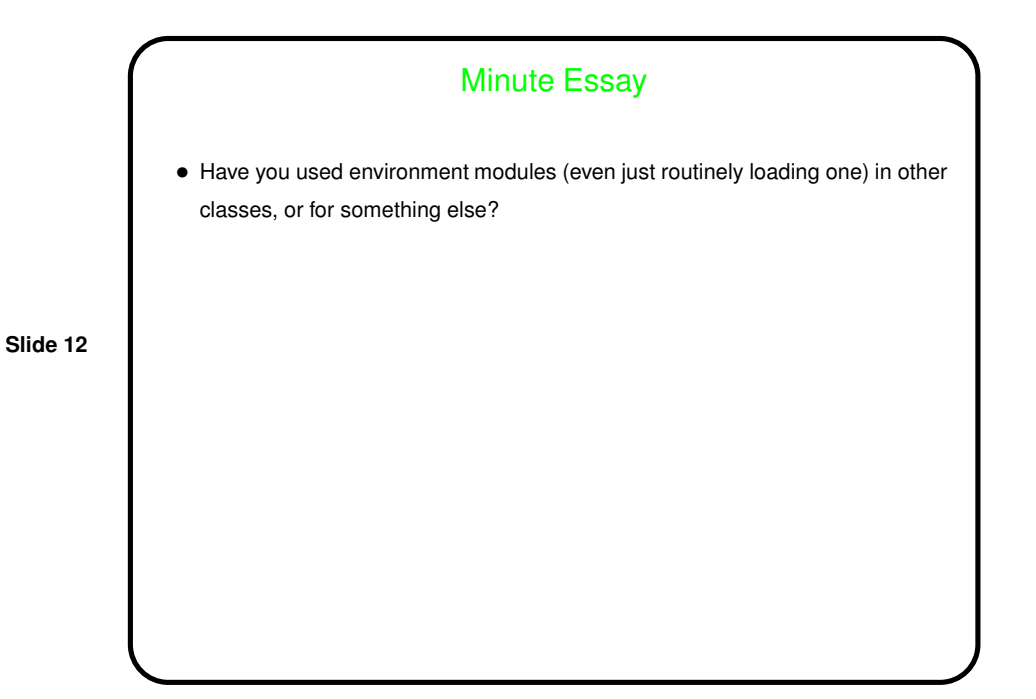

**Slide 11**